## **Enhancements coming soon! BCPSLS** Go Live August 27<sup>th</sup>, 2014 (end of day) **For BC PSLS Reporters & Handlers**

## *What is changing and why?*

**On August 27 th, 2014**, we will be upgrading BC PSLS so we can offer our users several new enhancements. **BC PSLS Reporters** will appreciate the new radio buttons and checklists, which make filling out forms quicker and simpler. **BC PSLS Handlers** will benefit from the new and improved "Design a report" section, which is more intuitive and easier to use when creating graphical and text reports (e.g. Bar Charts, Pie Charts, Listing Reports and Crosstab Reports).

**Note!** This bulletin is a quick overview of these changes. Additional bulletins will be shared closer to Go Live to describe some of these new features in greater detail (e.g. "Design a report" and new Specialty Forms). **Stay tuned!**

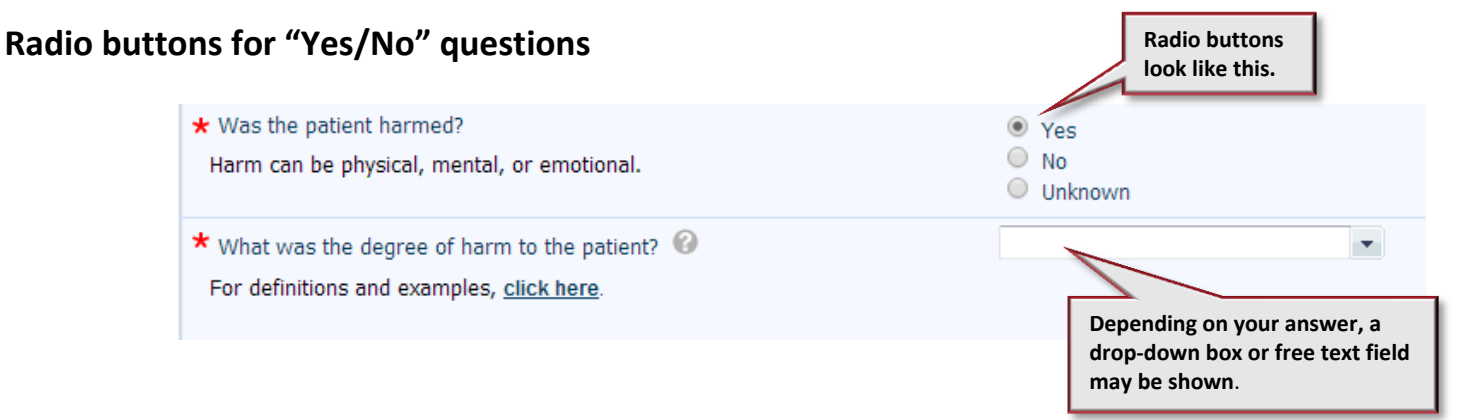

### **Check boxes for "multi-pick" fields**

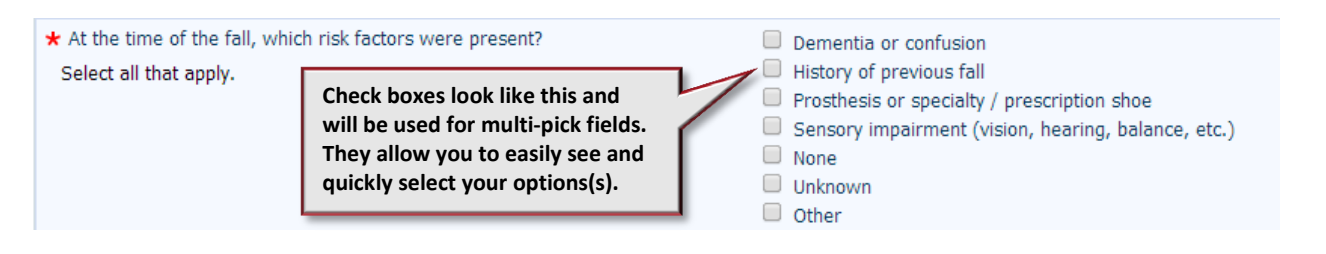

## **New "date picker" calendar for date fields**

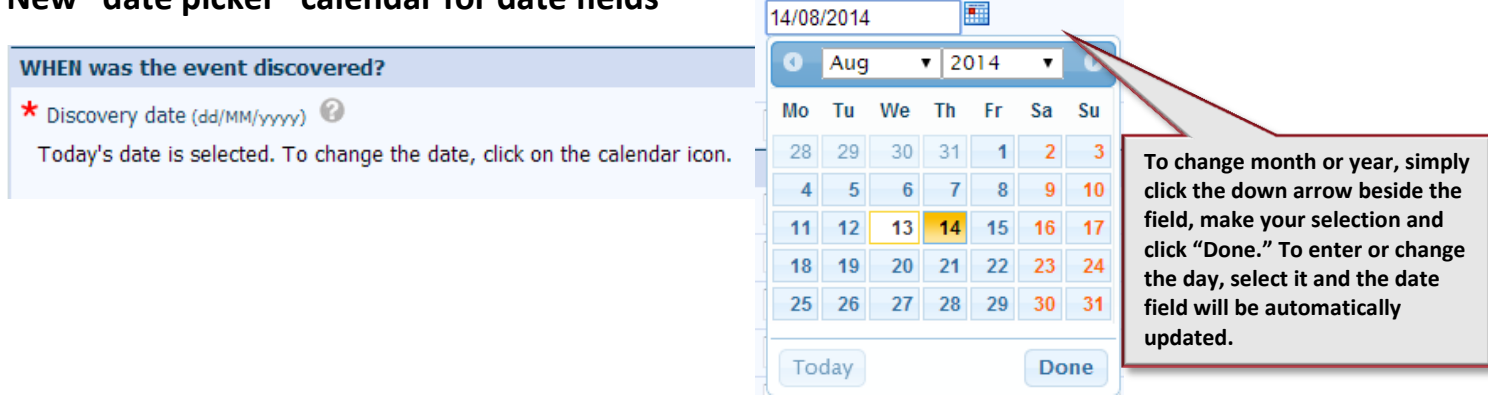

**Fact** 

#### **Improved report designer – For BC PSLS Handlers** (and others responsible for data analysis)

New features in "Design a report" will give Handlers greater flexibility when creating BC PSLS reports. The enhancements are extensive so here we provide a quick summary of the most noticeable features.

**Tip!** A **new eLearning module** is under development. **Stay tuned!**

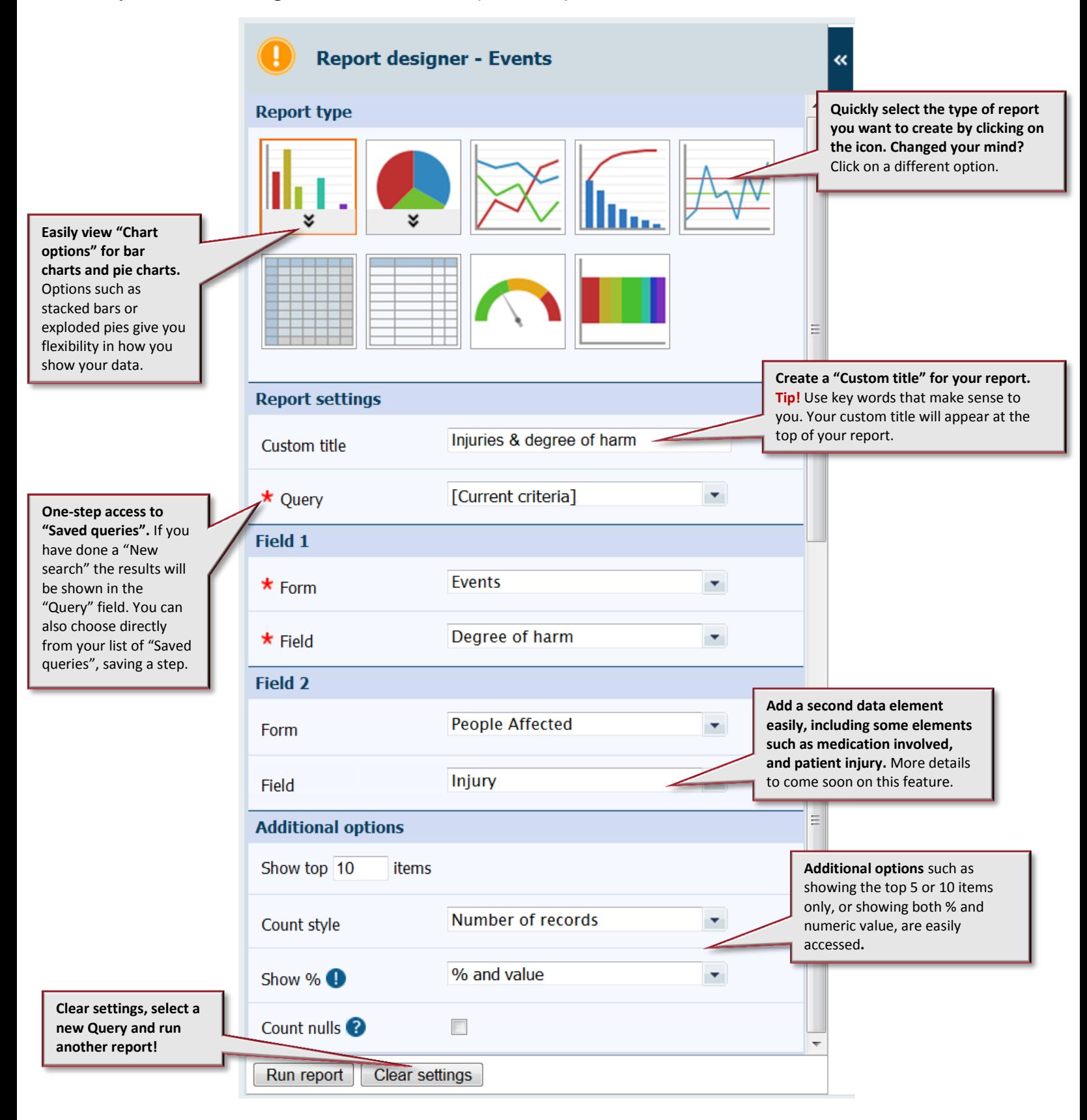

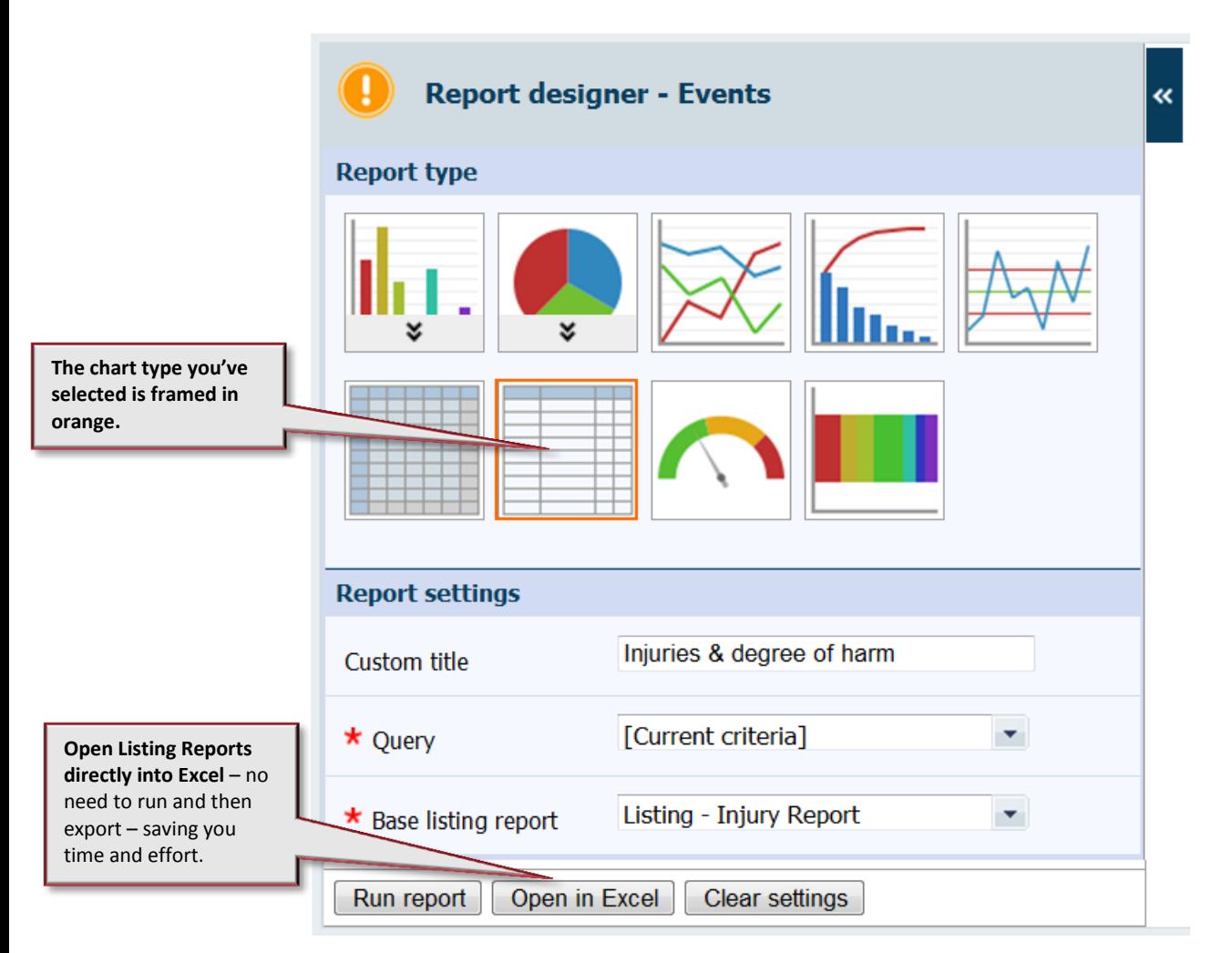

Note that you will still be able to export reports to PDF and Excel and save them to "My reports" as you do now.

#### **New specialized reporting forms**

Two new icons will be added to the BC PSLS Landing Page with new forms for reporting events involving **Laboratory** and **Surgical Count Discrepancy**. Additional bulletins about these forms will be circulated closer to Go Live. **Stay tuned!**

# *What else do I need to know?*

These changes will be in place by the <mark>end of day August 27<sup>th</sup> following a period of system downtime required for</mark> the upgrade**.** If you need help or have questions, please contact your BC PSLS Coordinator.